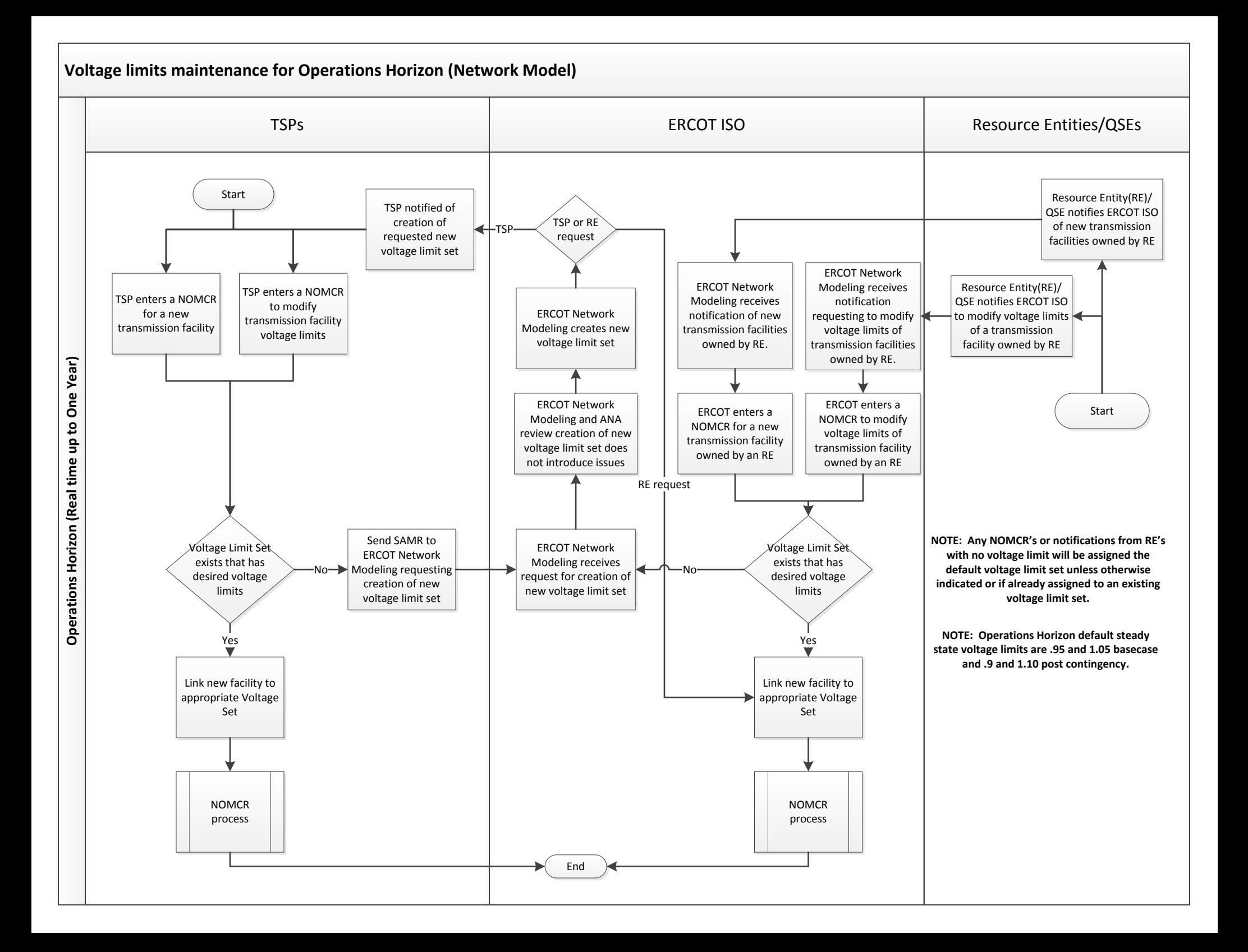

**Voltage limits maintenance for Planning Horizon (Network Model)**

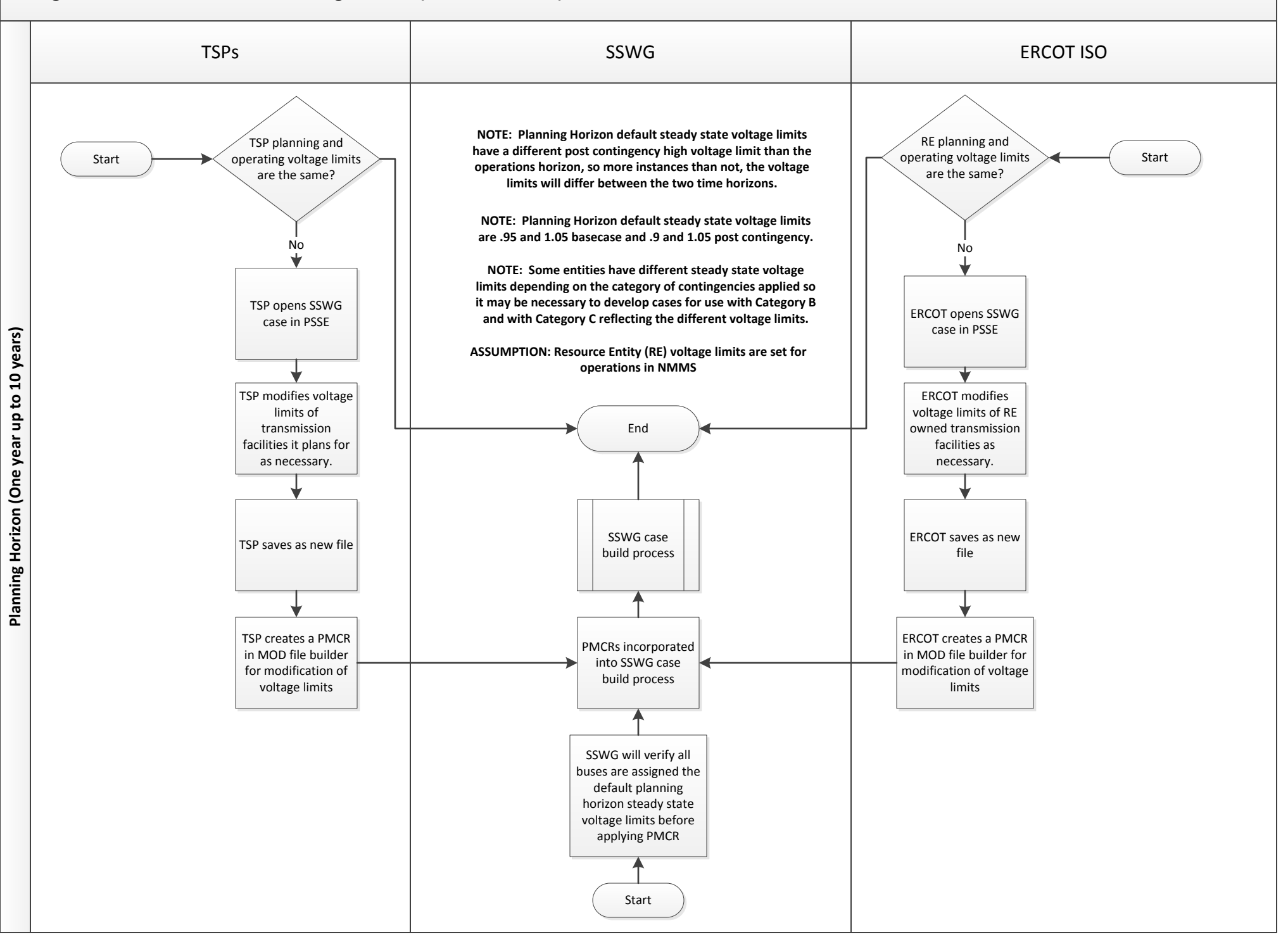